じ

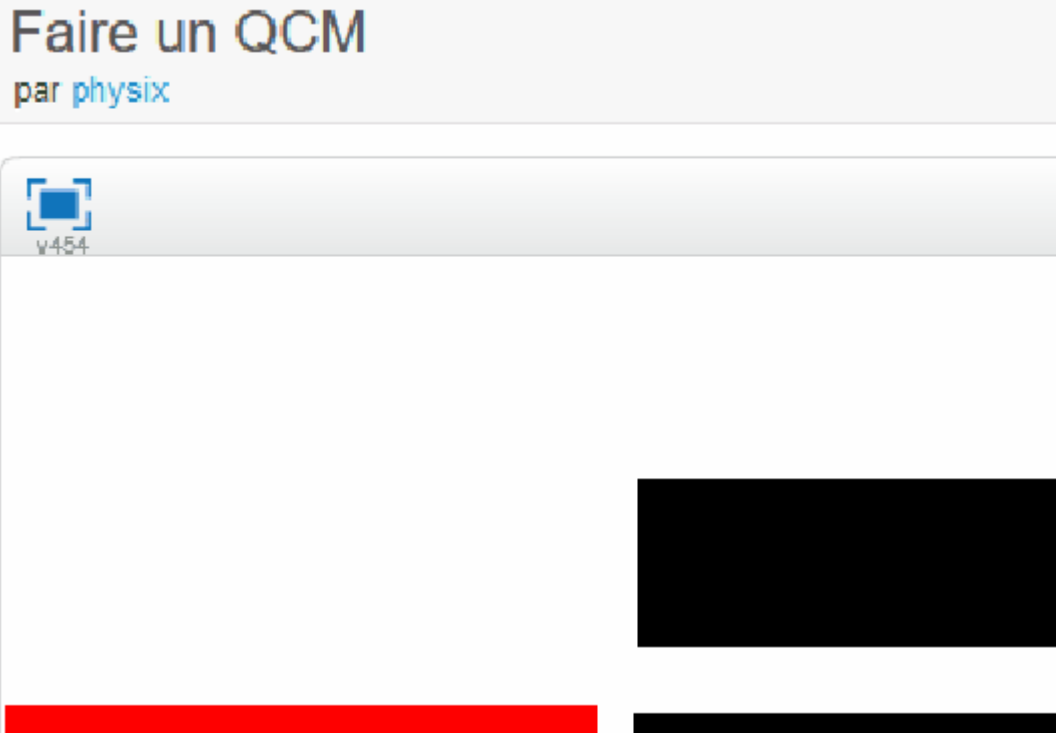

On crée 3 lutins qui seront les emplacements où on glissera la réponse qui est le 4ème lutin.

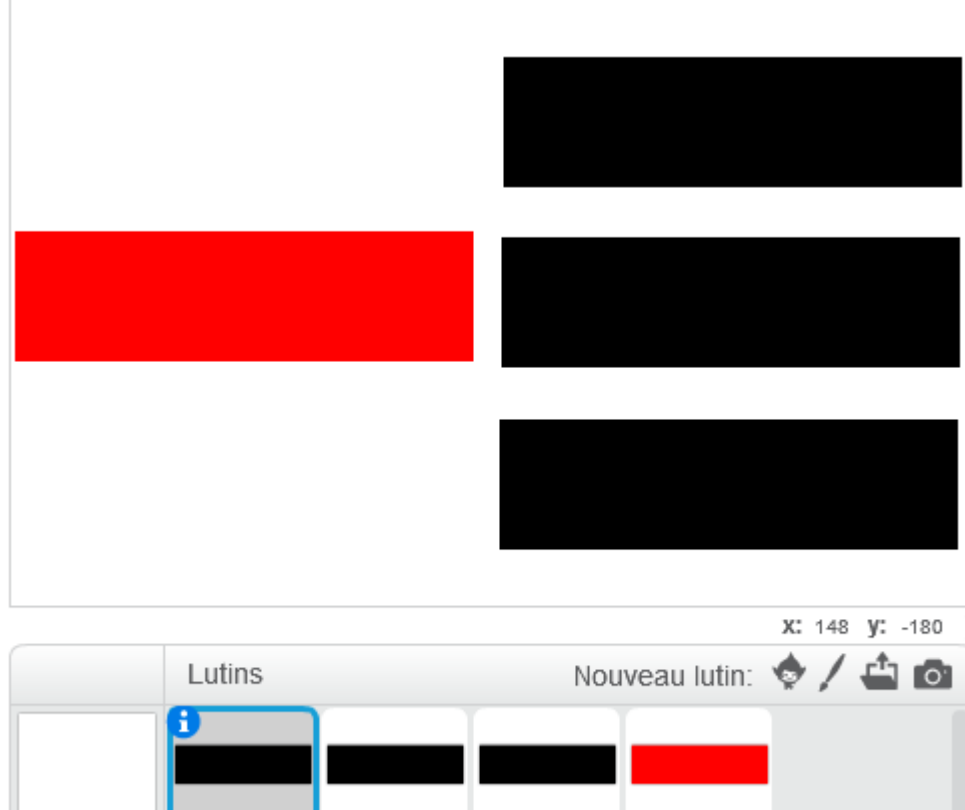

On a intérêt à **Dupliquer** un lutin pour créer les autres afin qu'ils soient tous identiques.

Lutin3

On vérifie que les lutins noirs ne peuvent pas être déplacés "peut glisser dans le lecteur" :

Lutin4

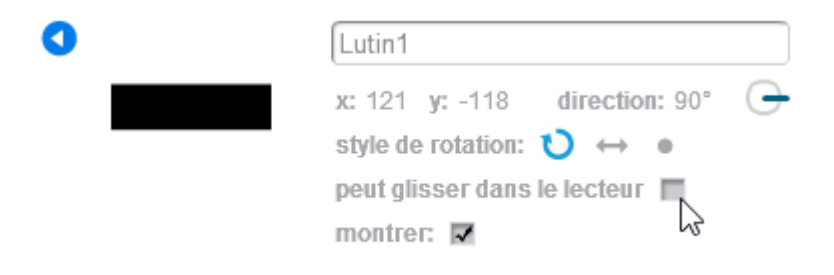

Lutin2

Et celui qu'on veut déplacer dans le lecteur, on peut le déplacer :

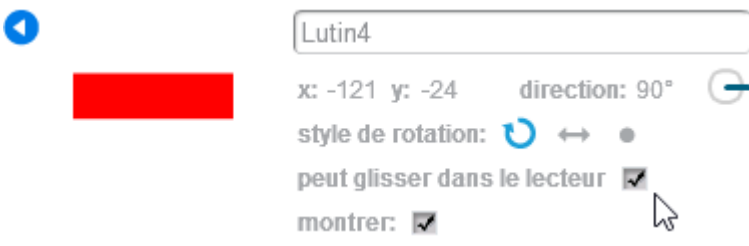

Dans le script du lutin 4, on met :

Lutin1

Scène 1 arrière-plan

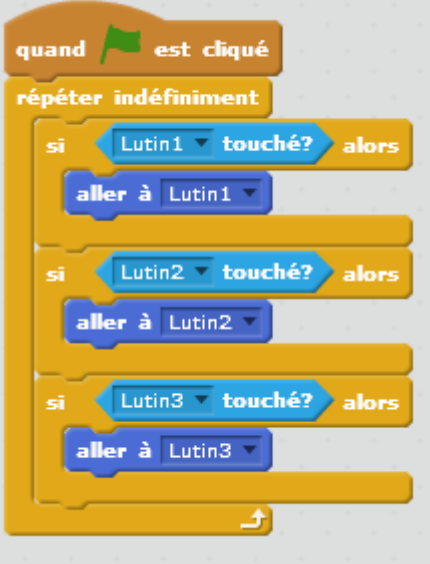

Si le lutin 4 touche le lutin 1, il va se positionner sur le lutin 1 précisément.

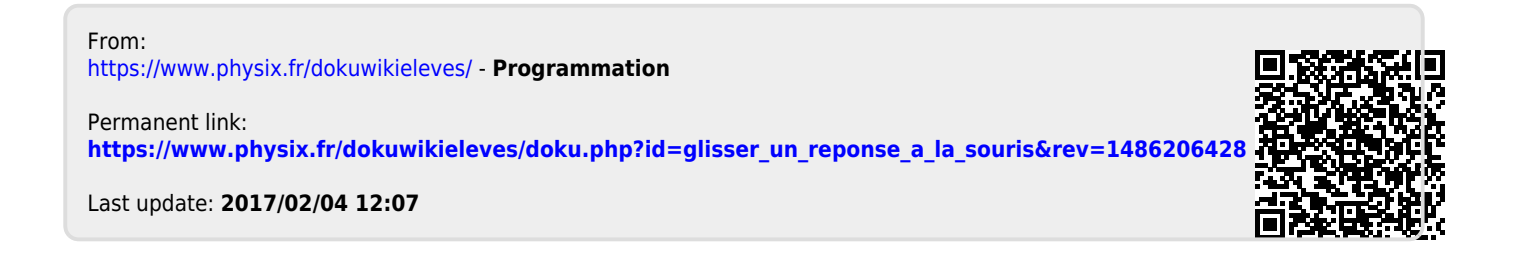